## <<CorelDRAW >>

<<CorelDRAW >>

- 13 ISBN 9787302242482
- 10 ISBN 7302242488

出版时间:2011-1

[ ] (Gary David Bouton)

页数:734

extended by PDF and the PDF

http://www.tushu007.com

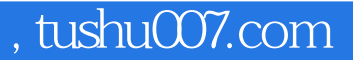

<<CorelDRAW >>

CorelDRAW

CorelDRAWX4

Corel CorelDRAWX4

 $\text{CoreIDRAW}\footnote{for all the same order, it is is a good for all the same order.}$ 

CorelDRAW

CorelDRAW X4

Be Flying

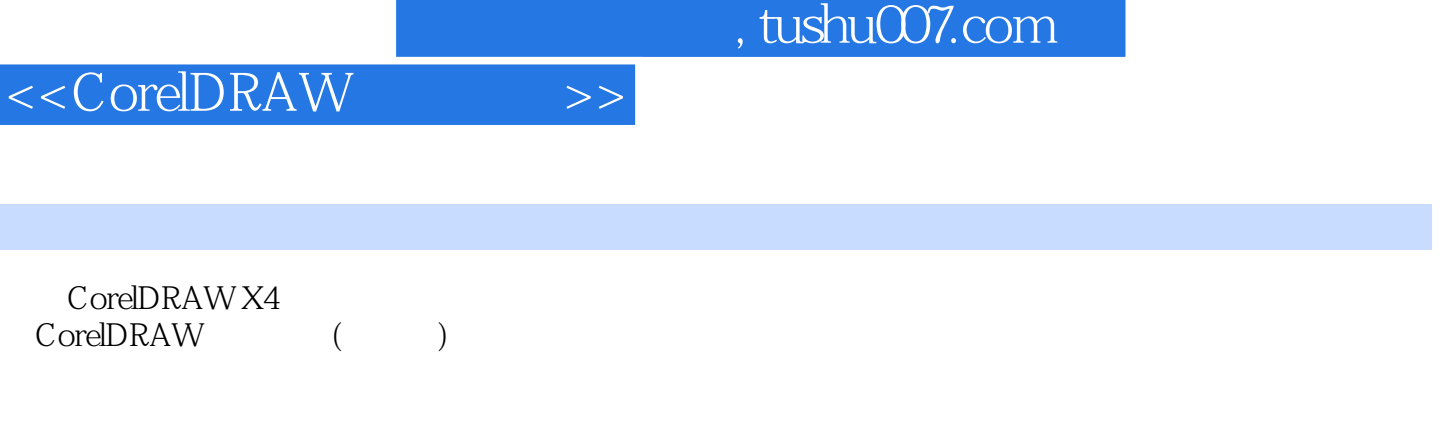

CorelDRAW<sup>()</sup> CorelDRAW X4

# <<CorelDRAW >>

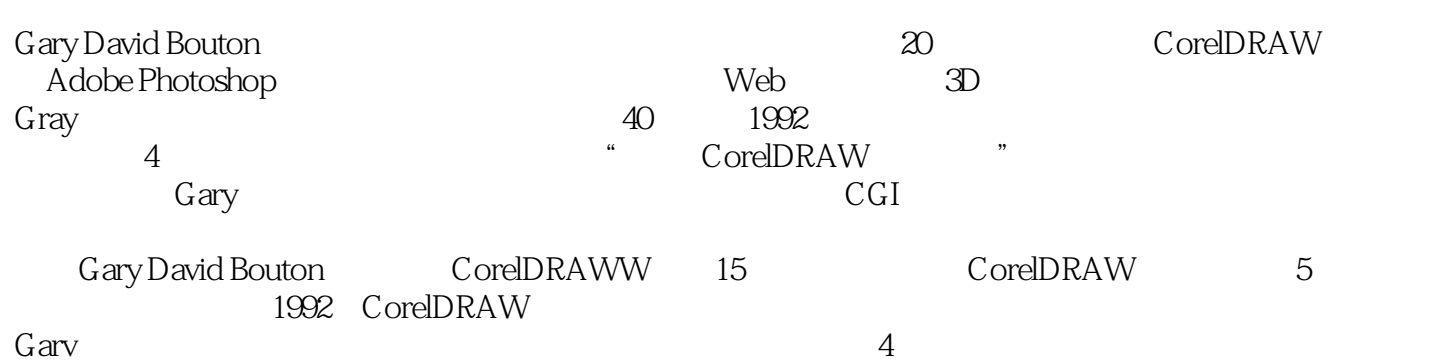

*Page 4*

# <<CorelDRAW >>

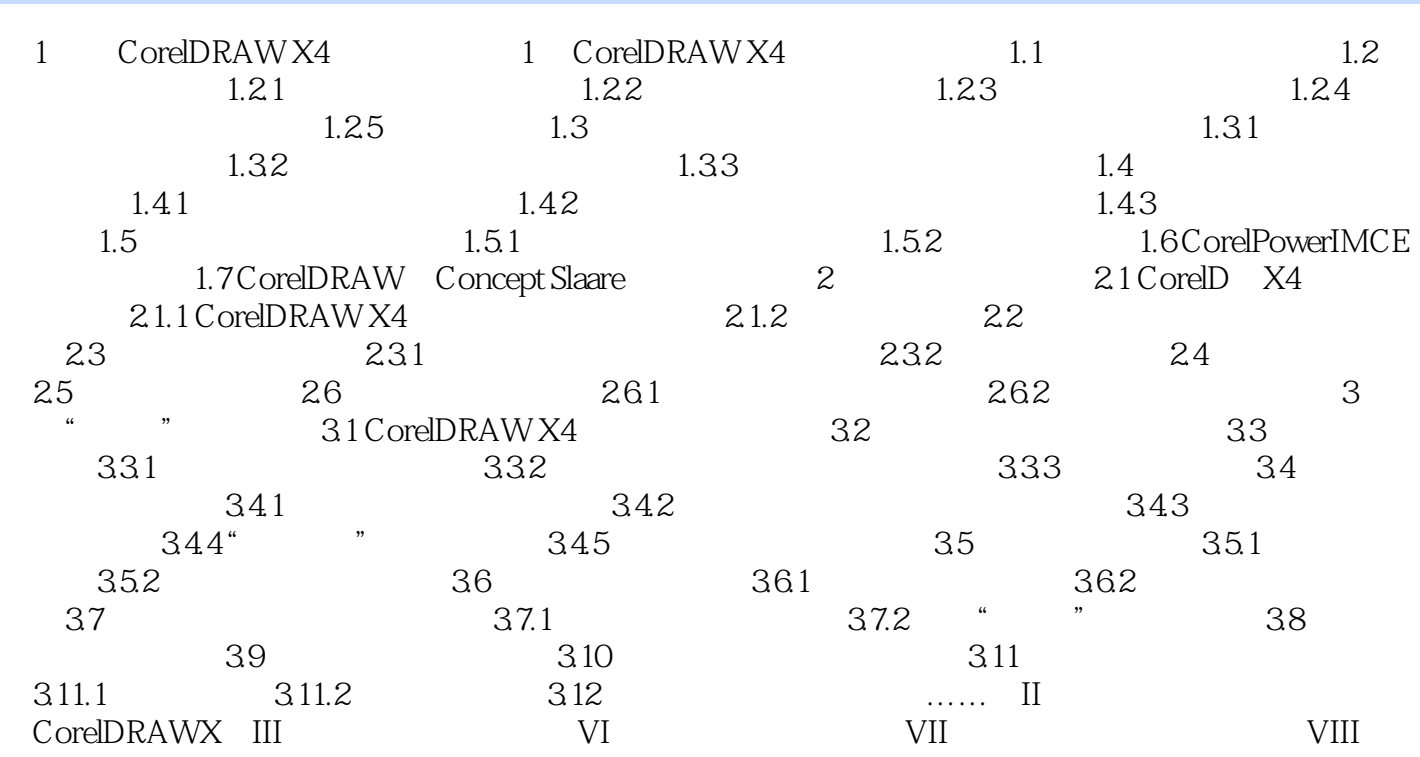

## <<CorelDRAW >>

# $\mu$  and  $\mu$  and  $\mu$  and  $\mu$  $% \mathcal{N}$  where  $\mathcal{N}$  are  $\mathcal{N}$  and  $\mathcal{N}$

 $\mu$  $Alt+Z$ 

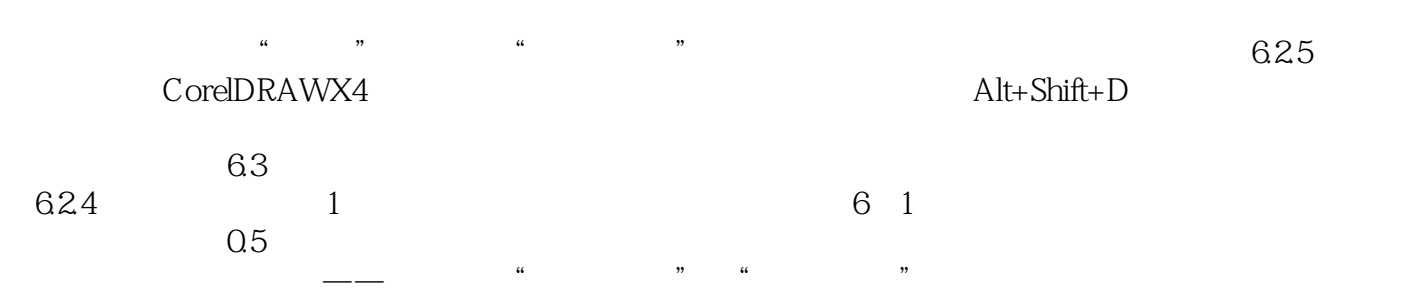

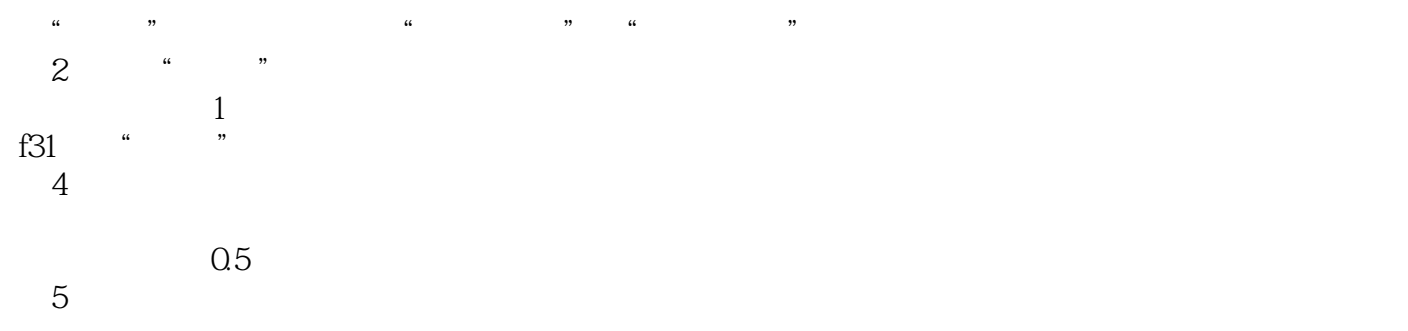

 $6$  4 5 6.18

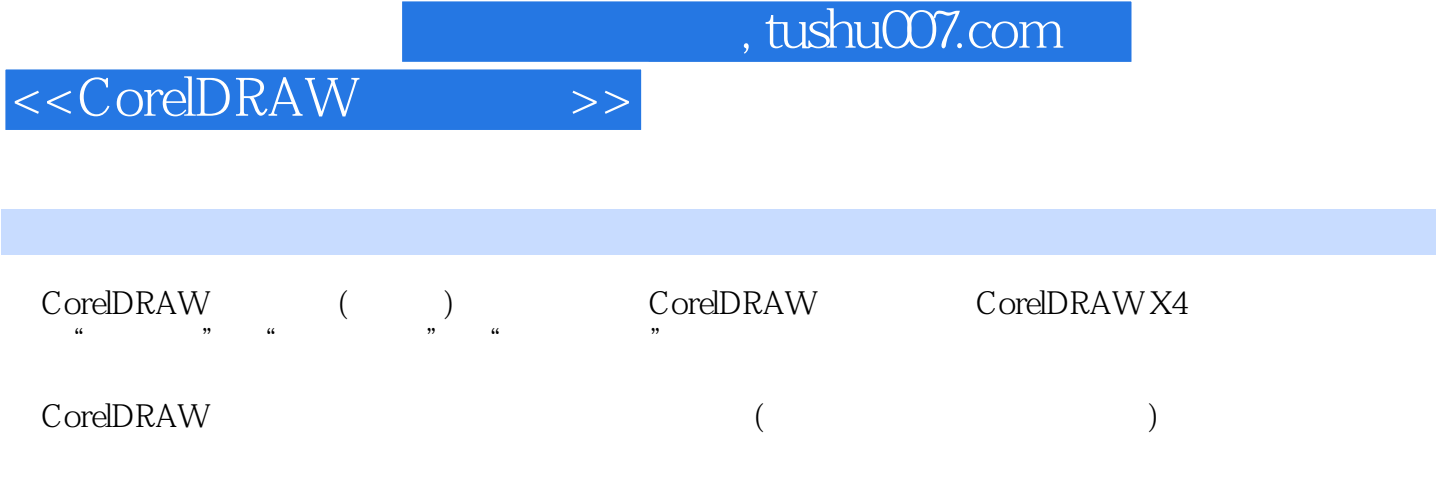

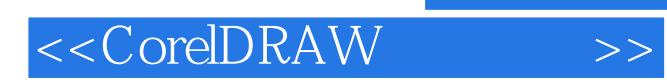

本站所提供下载的PDF图书仅提供预览和简介,请支持正版图书。

更多资源请访问:http://www.tushu007.com